# MagniLink ChromeViewerTM – software for Chromebook

Listen to your text with the OCR function!

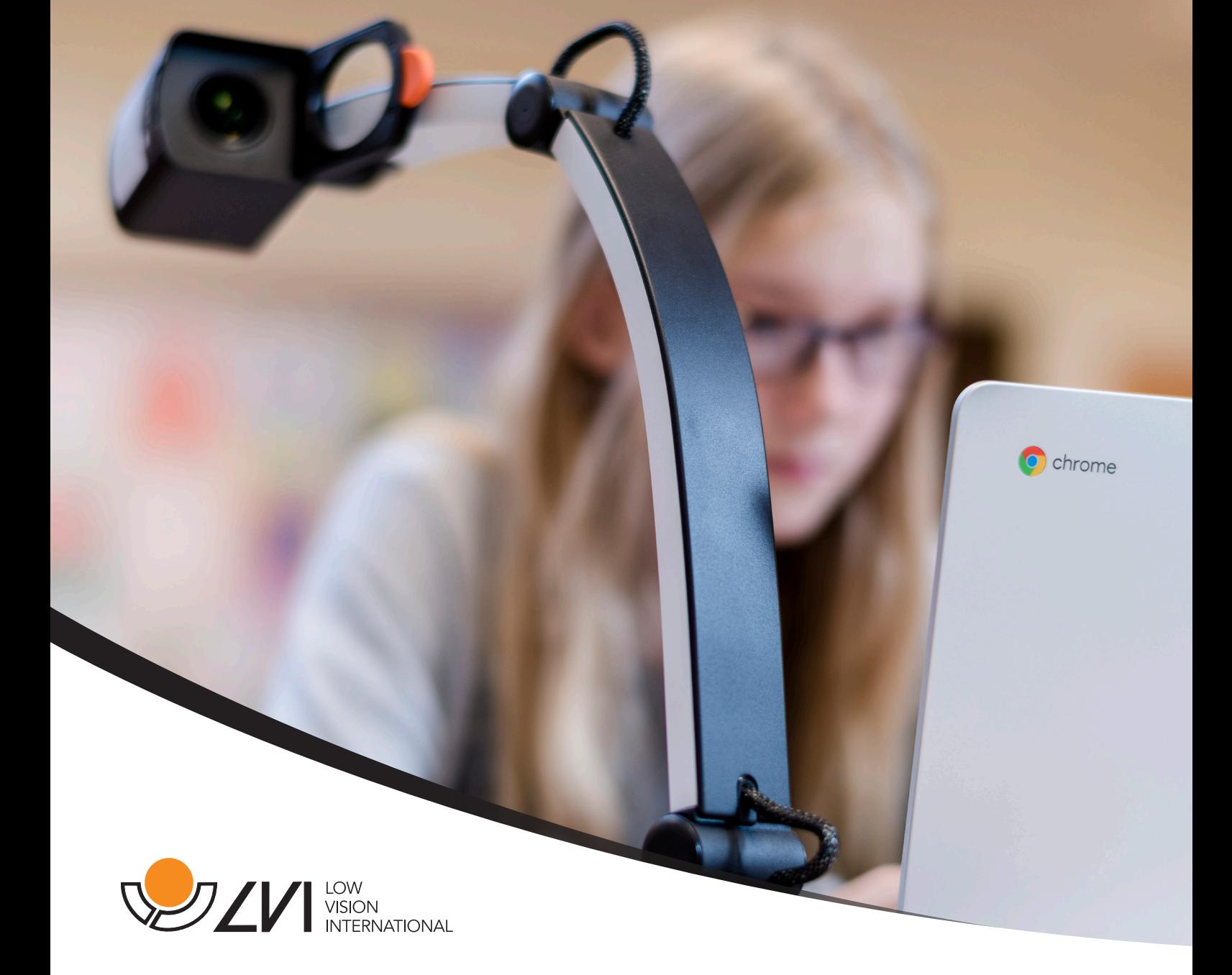

# MagniLink ChromeViewer™

MagniLink ChromeViewer<sup>™</sup> is an innovative software for Chromebook that is used to display the image from a MagniLink reading camera system. The software controls the reading camera's features, such as magnification, artificial colours and brightness, and provides the user with the ability to make individual adjustments for the best possible experience.

## Functionality:

- Different colour and brightness settings.
- Different levels of magnification.
- Lockable autofocus.
- Take and view pictures.
- Record and view videos.
- Mirror, rotate and freeze pictures.
- Automatic updates (requires Internet).
- Various guide lines to facilitate reading.
- Different ways to control functions. Either via menus, keyboard shortcuts or buttons on the control panel.
- Configuration of individual shortcuts.
- Camera image positioned at top/front of all open applications.
- Select several active split modes and switch between them.

# OCR option

To your software you can choose an option that allows you to OCR-process a text and get it read aloud. This gives a more relaxed reading, increases reading speed and you will also be able to read longer texts.

#### Recommended system requirements:

- Chrome OS version 59 1 integrated USB 3.0-port
- Intel i5 processor
- 4 GB RAM

LVI has tested the software on a number of Intel-based Chromebooks without problems, but there is no guarantee that the system will work with all Chromebooks.

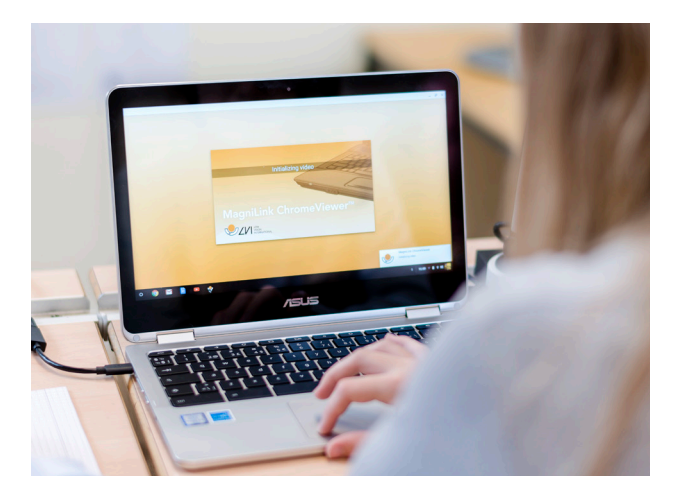

## General:

MagniLink ChromeViewer™ is designed for Chromebooks and is easily downloaded from the Chrome Web Store. To access OCR you make an in-app purchase in the MagniLink ChromeViewer app.

There is similar software, although not with exactly the same functionality, for PC and Mac computers.

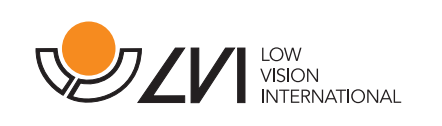

LVI Low Vision International Verkstadsgatan 5, 352 46 Växjö, SWEDEN Tel: +46 (0)470 72 77 00 Fax: +46 (0)470 72 77 25 E-mail: info@lvi.se WWW.LVI.SE